**AminetPart**

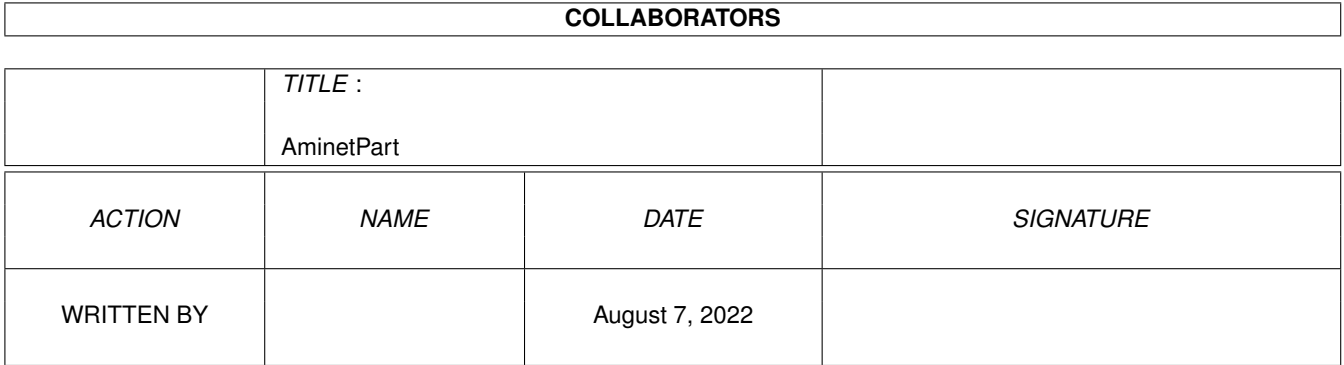

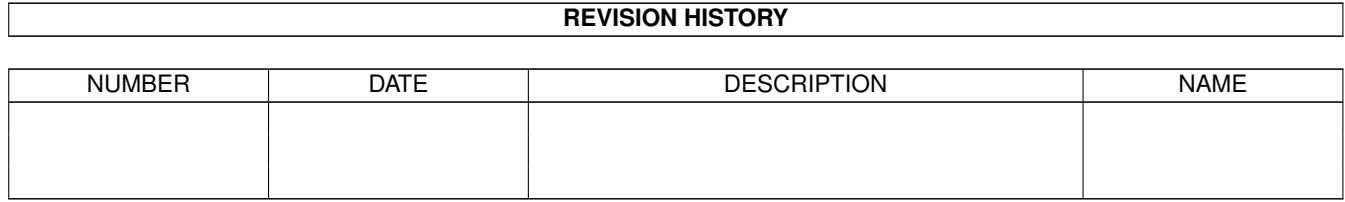

# **Contents**

#### 1 AminetPart [1](#page-3-0) 1.1 System monitors . . . . . . . . . . . . . . . . . . . . . . . . . . . . . . . . . . . . . . . . . . . . . . . . . . . [1](#page-3-1)

## <span id="page-3-0"></span>**Chapter 1**

# **AminetPart**

### <span id="page-3-1"></span>**1.1 System monitors**

Click name to unpack, description to read the readme or get help

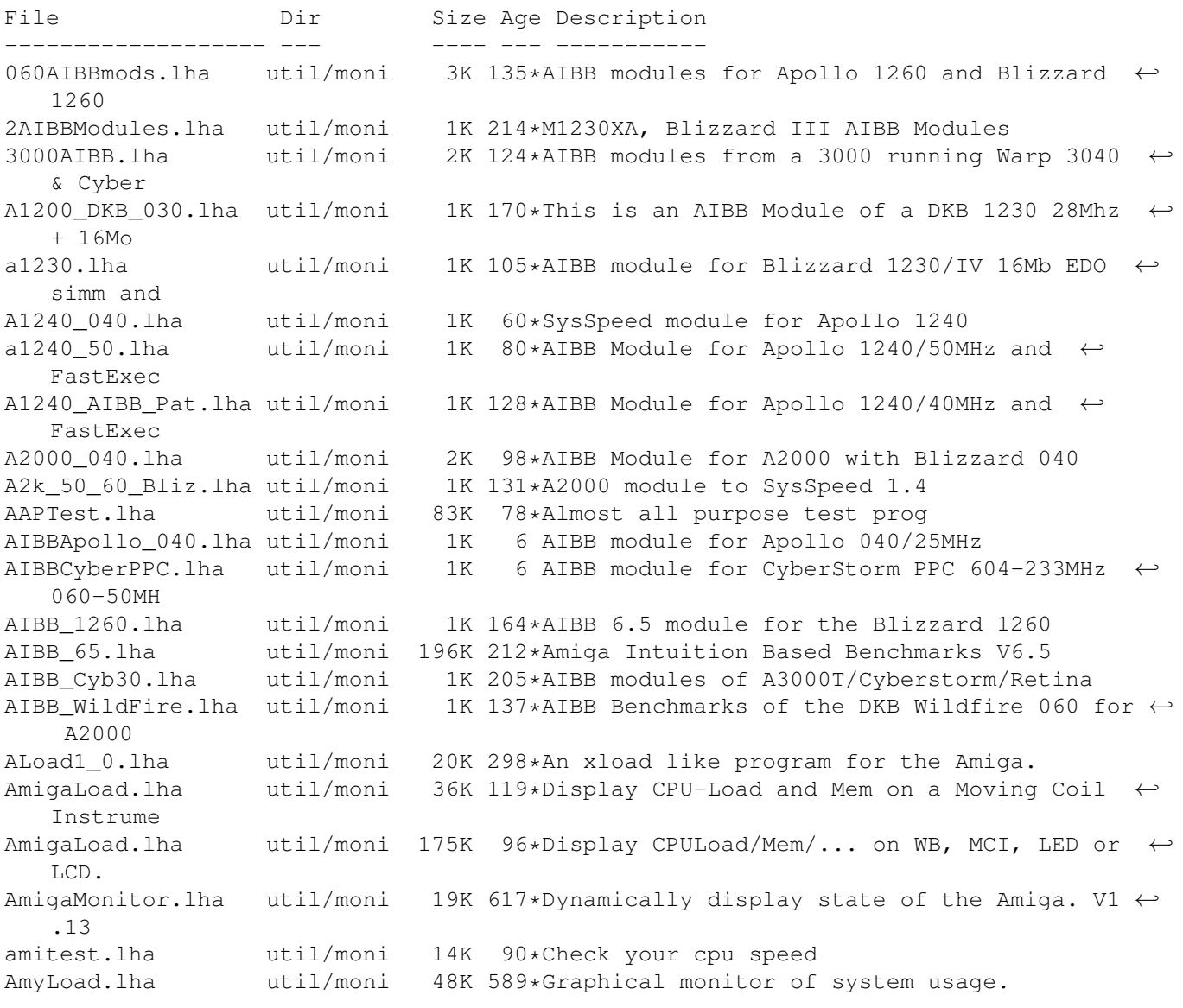

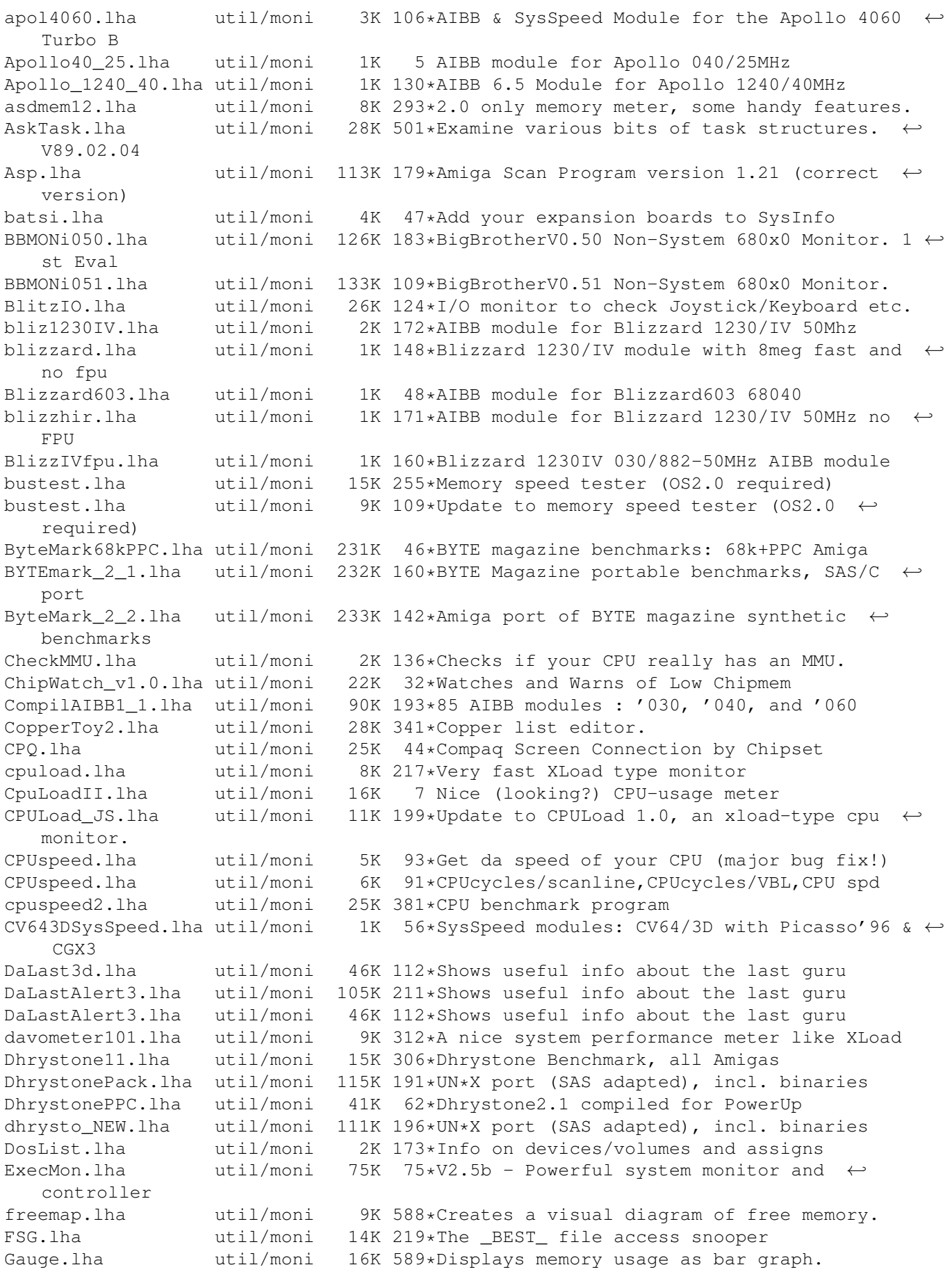

gfxmem.lha util/moni 13K 626\*Display memory graphically. gsm.lha util/moni 25K 171\*Shows memory, fragment, CPU idle. V1.3 IconTrace.lha util/moni 19K 256\*An icon.library monitor, version 2.02 IdleLed.lha util/moni 4K 219\*Power LED dimmer. Displays CPU usage lastalert2.lha util/moni 26K 232\*Shows the last guru ( 2.0+ only ) LastGURU.lha util/moni 18K 152\*Simple last alert program (incl. source) lav\_11.lha util/moni 17K 322\*Amiga load average monitor lcdcpu.lha util/moni 8K 121\*SGI-ish CPU-monitor for Executive and ← LCDaemon. V1 LibBase3.lha util/moni 37K 84\*Scans Memory for Libs/Tasks etc<br>libs11.lzh util/moni 5K 341\*shows libs+devs+ports+tasks+res 5K 341\*shows libs+devs+ports+tasks+resources - 2Kb  $\leftrightarrow$ ! libsuck.lha util/moni 28K 93\*AmigaGuide based jmp-table monitor V2.0 libsuck.lha util/moni 32K 70\*AmigaGuide based jmp-table monitor V2.1 LoadSpy.lha util/moni 5K 327\*Small system-patch for the DOS.library. V1  $\leftrightarrow$ .0 LockMon.lha util/moni 15K 621\*Find file locks.<br>mem1\_5.lha util/moni 11K 122\*Memory viewer/ed mem1\_5.lha util/moni 11K 122\*Memory viewer/editor with search function<br>mem1 6.lha util/moni 13K 99\*Memory viewer/editor with search function util/moni 13K 99\*Memory viewer/editor with search function Mem2\_2.lha util/moni 39K 36\*Memory viewer, editor and browser MEMAlert2.lha util/moni 15K 32\*Monitors memory level and warns when mem is  $\leftrightarrow$ low. MeMeter.lha util/moni 5K 306\*Memory meter for OS 2.0 MeMeter.lha util/moni 16K 115\*A simple Me(mory)Meter with font-sensitive ← GUIT MemFlick.lha util/moni 7K 513\*Provides graphical picture of mem usage. MemFlipTest.lha util/moni 11K 107\*Tests functioning of memory, Cluster source ← includ MemGauge.lha util/moni 10K 338\*Graphical memory gauge. V1.2<br>MemLook.lha util/moni 8K 428\*Graphical view of entire mem 8K 428\*Graphical view of entire memory area. V2.0 memm.lha util/moni 33K 155\*Watching and freeing MemChunks<br>Memmin.lha util/moni 4K 329\*Utility to monitor memory usag Memmin.lha util/moni 4K 329\*Utility to monitor memory usage<br>MemMon.lha util/moni 11K 420\*A small memory monitor. VII util/moni 11K 420\*A small memory monitor. VII memsnap2.lha util/moni 14K 316\*Cute little memory monitor mmulist.lha util/moni 4K 128\*Display 040/060 MMU tables mmux32.lzh util/moni 12K 334\*Analyzes MMU translations and tables of any ← comple Module68060.lha util/moni 1K 148\*AIBB module for Blizzard 060/50 card ModuleB1240\_40.lha util/moni 1K 119\*AIBB module for Blizzard 040/40 card Monitor.lha util/moni 46K 90\*SAKU-V1.7-Monitor date, time, CPU, and RAM MonitorII.lha util/moni 169K 88\*SAKU-V1.0-Monitors memory usage/losses MonTel.lha util/moni 10K 254\*Intuition Memory Dumper by Pulsar (BUGSS) MSFU\_v11.lha util/moni 16K 181\*Monitors sytem files usage MSIP.lha util/moni 38K 308\*New Xoper. Requires OS 2.04+ and 68020+ MSM.lha util/moni 44K 294\*A very nice system information and ← monitoring util mtec42.lha util/moni 1K 22\*Aibb Module for M-tec 030/42Mhz with 42Mhz ← fpu! m\_tec030.lha util/moni 1K 170\*AIBB module for M-Tec 030 42MHz newaccl.lha util/moni 7K 125\*AIBB modules for 040 and 060 boards<br>odt.lha util/moni 3K 195\*Speedtest for Workbench. odt.lha util/moni 3K 195\*Speedtest for Workbench.<br>
p4 A4060.lha util/moni 5K 70\*Apollo 4060 Turbo & Pica 5K 70\*Apollo 4060 Turbo & Picasso 4 Board Test ← AIBB ,Sys Perfmeter\_2\_2.lha util/moni 16K 322\*Shows cpu-usage, idle, chip, fast, switch,  $\leftrightarrow$ load PerfMonitor.lha util/moni 8K 335\*Shows the CPU usage of all tasks. V1.0 PickPacket.lha util/moni 69K 505\*Give visual display of DOS packets. V1.0

pm.lha util/moni 10K 350\*System monitor v37.8 Poo.lha util/moni 6K 56\*Revolutionary \$POO command! posbb.lha util/moni 197K 41\*Portable OS-Based Benchmark w/ src powermeter121.lha util/moni 75K 93\*Short & Simple system benchmarker PriMan20.lha util/moni 85K 224\*Configurable Task Priority Manager pubscreens.lha util/moni 4K 213\*Lists all currently available PubScreens ramspeed.lha util/moni 11K 270\*Test speed of RAM2RAM xfers RAMxV109.lha util/moni 23K 172\*A full-featured intuition-based memory ← editor; can RAMxV13.lha util/moni 22K 117\*An intuition-based memory editor<br>resanalvzer.lha util/moni 21K 350\*Resident modules monitor v2.2 resanalyzer.lha util/moni 21K 350\*Resident modules monitor v2.2 restracker.lha util/moni 30K 129\*Resource tracking for AmigaOS. V0.5<br>RSCP.lha util/moni 13K 227\*RawSpeed Controller Performance Tes RSCP.lha util/moni 13K 227\*RawSpeed Controller Performance Test<br>RsysV1\_3.lha util/moni 521K 276\*System Monitor MAJOR Update util/moni 521K 276\*System Monitor MAJOR Update RSys\_1\_4gmd.lha util/moni 270K 147\*System monitor, with C-source Scout.lha util/moni 354K 68\*System monitor (MUI & AmiTCP optional) (V2 ← .10) scout13.lha util/moni 171K 231\*System monitor, ARexx support, requires MUI scout24.lha util/moni 269K 191\*System monitor (MUI and AmiTCP optional) scout26.lha util/moni 270K 157\*System monitor (MUI and AmiTCP optional) SCSIBench.lha util/moni 150K 124\*Graphical speed test for SCSI devices sdb11.lha util/moni 30K 299\*Ultimate (?) system monitor for Amiga sersnoop.lha util/moni 19K 104\*Serial device snooper SetMemPri11.lha util/moni 2K 185\*Set Memory Region Priority SFragMem.lha util/moni 12K 327\*Graphically shows memory fragmentation. V1  $\leftrightarrow$ .01 show.lzh util/moni 4K 341\*System utility, to view resources showcop.lha util/moni 4K 125\*Show current copper list adr showdata.lha util/moni 17K 153\*Showdatapointer is a tool to view the  $\leftrightarrow$ filepointer ShowMem.lha util/moni 10K 115\*Shows memory fragmentation via gfx<br>ShowMem.lha util/moni 13K 45\*Shows memory fragmentation via gfx ShowMem.lha util/moni 13K 45\*Shows memory fragmentation via gfx<br>ShowMem.lha util/moni 15K 4 Shows memory fragmentation via gfx 4 Shows memory fragmentation via gfx showsystem.lha util/moni 61K 81\*Displays your hardware configuration si20b1.1zh util/moni 63K 341\*SystemInformation (boards, speed, config) SIATP.lha util/moni 91K 3 SIATP(System Information And Test Program) sid201.1zh vtil/moni 4K 257\*CLI based System Information Display sind303.lha util/moni 14K 305\*SIND v3.03 - System info Display - show OS  $\leftrightarrow$ informa SIP.lha  $util/moni$  33K 92\*System Information Program - Monitor V3.7 ( $\leftrightarrow$ OS 2.04 SIP.lha  $util/moni$  34K 56\*System Information Program - Monitor V3.9 ( $\leftrightarrow$ OS 2.04 SIP.lha util/moni 33K 20\*System Information Program - Monitor V3.10 ← (OS 2.0 SIP220.lha util/moni 34K 242\*System Information Program - Monitor SIP32.lha  $util/moni$  32K 126\*System Information Program - Monitor (OS  $\leftrightarrow$ 2.04+) Snoopd3Fr1\_0.lha util/moni 9K 87\*French catalog for Snoopdos 3.0 (V1.0) snoopdos30.lha util/moni 128K 232\*System monitor, many new features added.<br>SnoopDos30 HU.lha util/moni 30K 20\*Hungarian translation for SnoopDos v3.0 SnoopDos30\_HU.lha util/moni 30K 20\*Hungarian translation for SnoopDos v3.0<br>SnoopDOS CZ.lha util/moni 13K 118\*Czech catalog for SnoopDOS V3.0 SnoopDOS\_CZ.lha util/moni 13K 118\*Czech catalog for SnoopDOS V3.0<br>SnoopDos\_DAN.lha util/moni 5K 30\*Danish catalog for SnoopDos 3.0 5K 30\*Danish catalog for SnoopDos 3.0 SnoopDos\_TUR.lha util/moni 5K 70\*Turkish localization for SnoopDosV3 SnoopDo\_grm.lha util/moni 5K 188\*German catalog for SnoopDos V3.0 SnoopDo\_IT.lha util/moni 4K 193\*Italian translation for SnoopDos 3.0

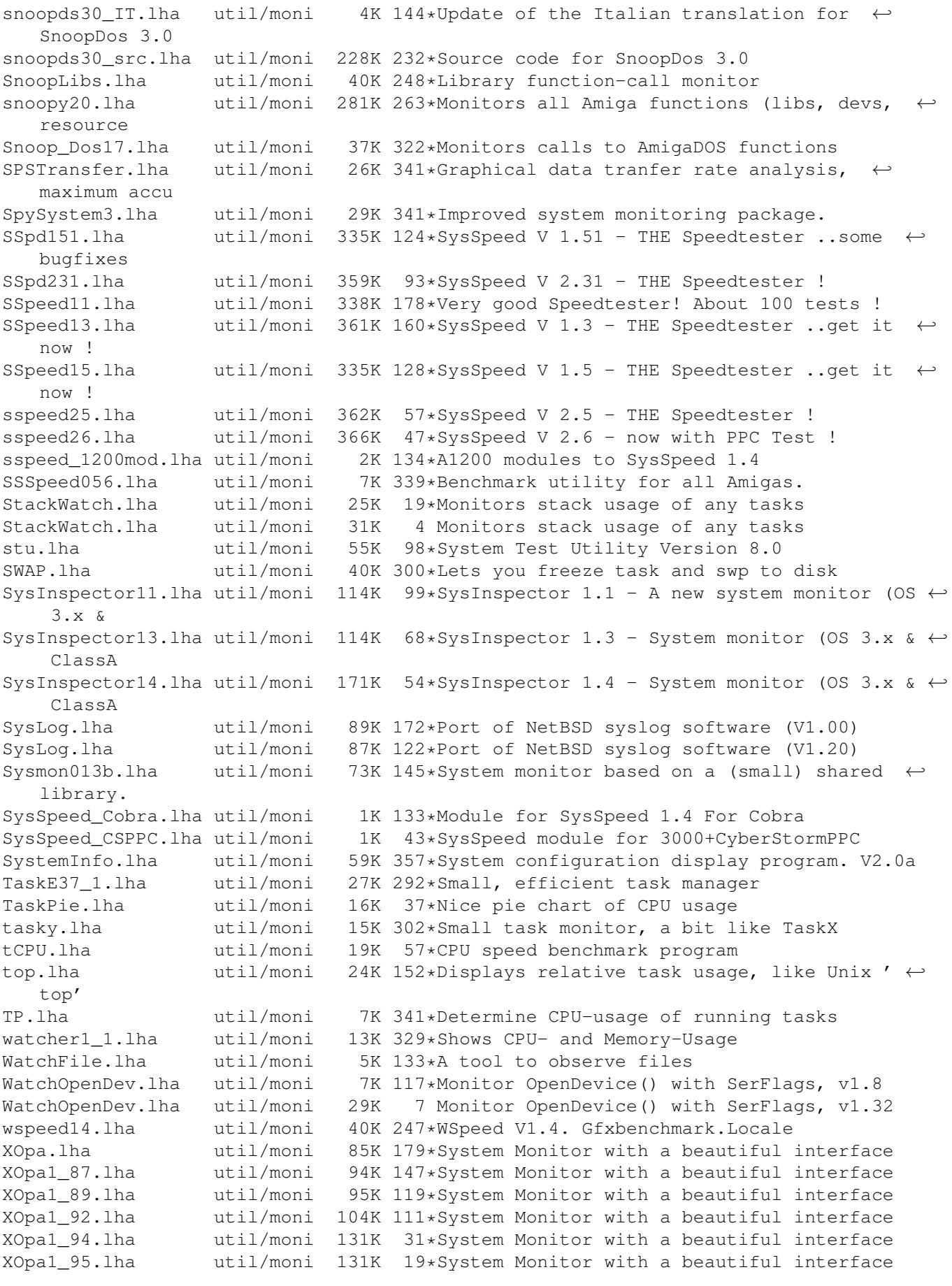

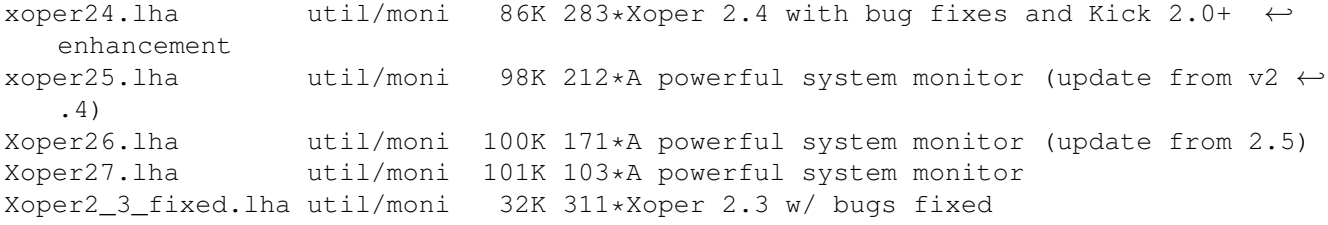